**Association pour le développement des nouvelles technologies aux jeunes africains**

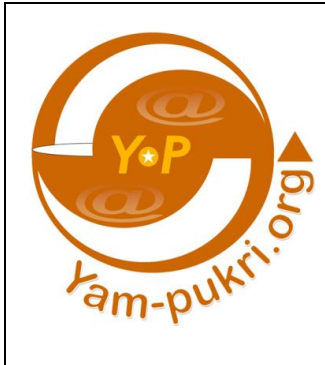

#### **Yam Pukri Association**

**Officier de l'Ordre du mérite des Arts, des Lettres et de la Communication avec agrafe Postes et Télécommunication**

Serv : (+ 226 25 37 39 74) Cell (+ 226 70 25 04 49) 09 BP 1170, Ouagadougou 09, Burkina Faso

Entreprise sociale **Centre de formation continue en TIC** 

25 ans au service de l'ingénieurie TIC pour le dévelopement

# **Information Formation Assistance technique**

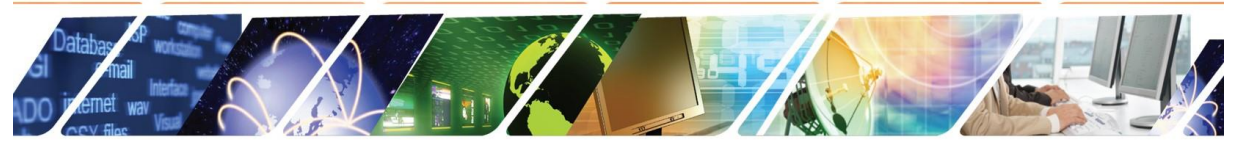

#### Business intelligence pour le développement BID

Formation en techniques d'optimisation des sites web Progiciel en gestion de projet Techniques de capitalisation novatrice des projets Développement d'entreprise sociale et incubation Ethical hacking //protection de données personnelles

#### Web Tools pour le développement WTD

Data collect et mining Initiation à l'intelligence artificielle générative Jeunesse, TIC & agriculture Marketing digital et Techniques collaboratives

#### **Techniques d'optimisation en bureautique TOB**

Formatage livres, journal et mémoire, bibliographie Opérateur de saisie/aide comptable Recherches avancées de données sur le web Word/Excel de base et avancé

**Formations** 2023

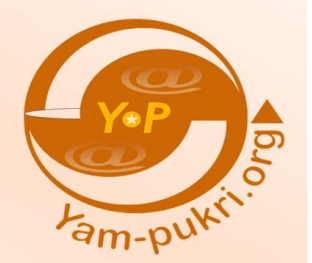

 $info(\alpha)$ yam-pukri.org tel +226 25 373974 WhatsApp +226 79 17 32 06 Ouagadougou, Burkina Faso

#### **SOMMAIRE**

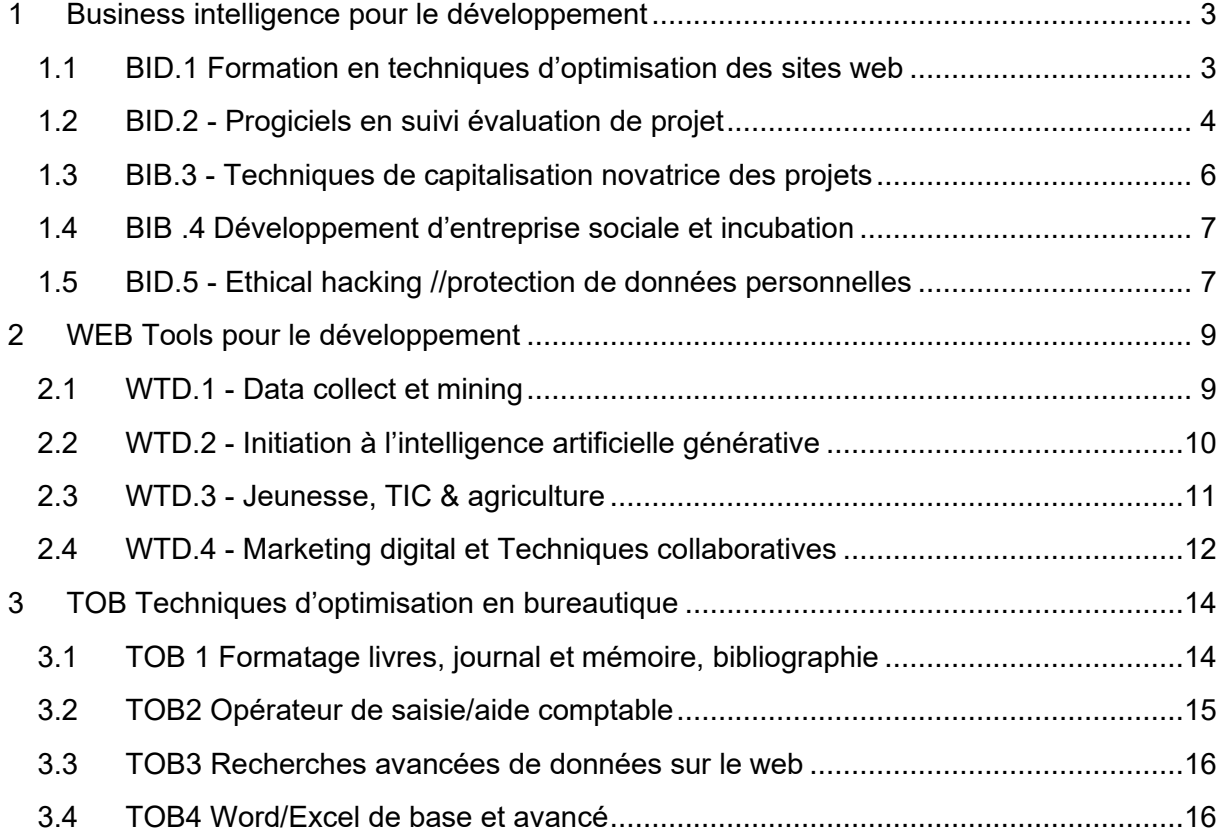

# **1 Business intelligence pour le développement**

- <span id="page-2-0"></span>BID.1 - Formation en techniques d'optimisation des sites web
- BID.2 Progiciels en suivi évaluation de projet
- BID.3 Techniques de capitalisation novatrice des projets
- BID.4 Développement d'entreprise sociale et incubation
- BID.5 Ethical hacking //protection de données personnelles

La formation en business intelligence pour le développement a pour objectif de permettre aux personnes travaillant dans le monde du développement d'exploiter le potentiel des TIC.

Les 5 modules sont indépendants et en fonction des besoins, une formation peut être organisée.

Quelle que soit le module, une évaluation de départ est faite pour connaitre le niveau de l'apprenant et ensuite un programme adapté est établi.

#### <span id="page-2-1"></span>**1.1 BID.1 Formation en techniques d'optimisation des sites web**

Vous possédez un site web ou vous gérez des sites webs pour vos clients et vous cherchez à optimiser leurs usages et avoir un retour sur investissement de vos plateformes web, alors cette formation est la vôtre.

La formation en techniques d'optimisation de sites web ou SEO ou Search engine optimisation vous permettra de comprendre les techniques d'optimisation des sites web afin d'accroître le nombre de visites, de créer de la valeur et de monétiser.

En participant à cette formation, les professionnels du web pourront :

- ➢ Acquérir les compétences nécessaires pour rester compétitifs dans un environnement en constante évolution et pour tirer le meilleur parti de leur présence en ligne ;
- ➢ Diagnostiquer un site web pour connaitre ses forces et faiblesses ;
- ➢ Mettre en place un outil de gestion statistiques de votre site web pour connaitre les articles les plus lus, les tendances géographiques des lecteurs et les mots clés utilisés pour vous retrouver ;
- ➢ Apporter des solutions pour rentre son site plus accrocheur et plus sécurisé.

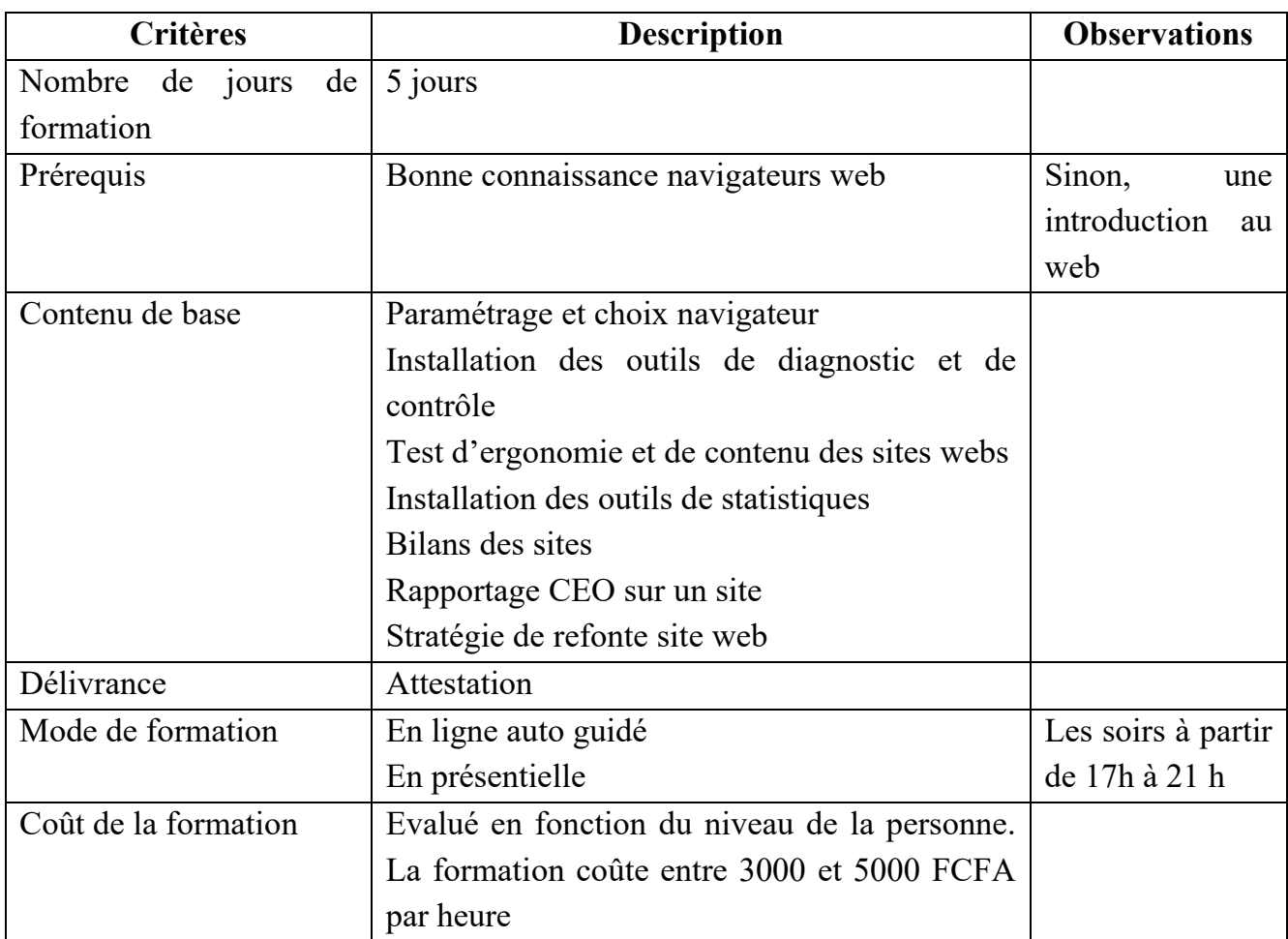

Synthèse offre de formation en Formation en techniques d'optimisation des sites web

# <span id="page-3-0"></span>**1.2 BID.2 - Progiciels en suivi évaluation de projet**

Les ONG et les associations de développement ont besoin d'outils puissants en suivi évaluation pour être efficace. Ils doivent faire des statistiques de suivi de leurs activités, remettre des rapports à leurs gouvernements et bailleurs, et faire de la prospection.

Avec la multiplicité des projets et des intervenants, il devient de plus en plus difficile pour nos organisations de rechercher et retrouver très vite des informations dans leurs équipes. Il faut parfois des heures pour retrouver des informations spécifiques surtout quand le projet est clos depuis des années.

La capitalisation pose également des problèmes quand on manque d'informations fiables.

Après près de 10 ans d'expérimentation de plusieurs plateformes, Yam Pukri a pu réaliser PRO-IMPACT Plus qui est une plateforme pouvant fonctionner sur le local, sur le net pour aider au suivi évaluation des projets.

# **Possibilités du progiciel**

Gestions multitâches : plusieurs personnes peuvent renseigner la base simultanément.

Chaque personne a des droits différents en fonction de sa position. On ne peut pas modifier ni effacer les données du projet géré par une autre personne.

Possibilité de mettre dans un intranet ou sur le net.

Le progiciel a comme porte d'entrée le projet. Un projet comporte des objectifs, des activités et des indicateurs de réalisation.

Le progiciel ne gère pas les outputs ou les réalisations du projet. On peut en revanche ajouter dans des fichiers parallèles des éléments qualitatifs sur les effets et les impacts du projet.

Une partie est destinée à accueillir les informations de l'organisation comme un blog.

A partir du moment où les informations sont stockées dans le logiciel, on peut compiler les réalisations d'un projet par zone, période, secteur, activité ou domaine précis.

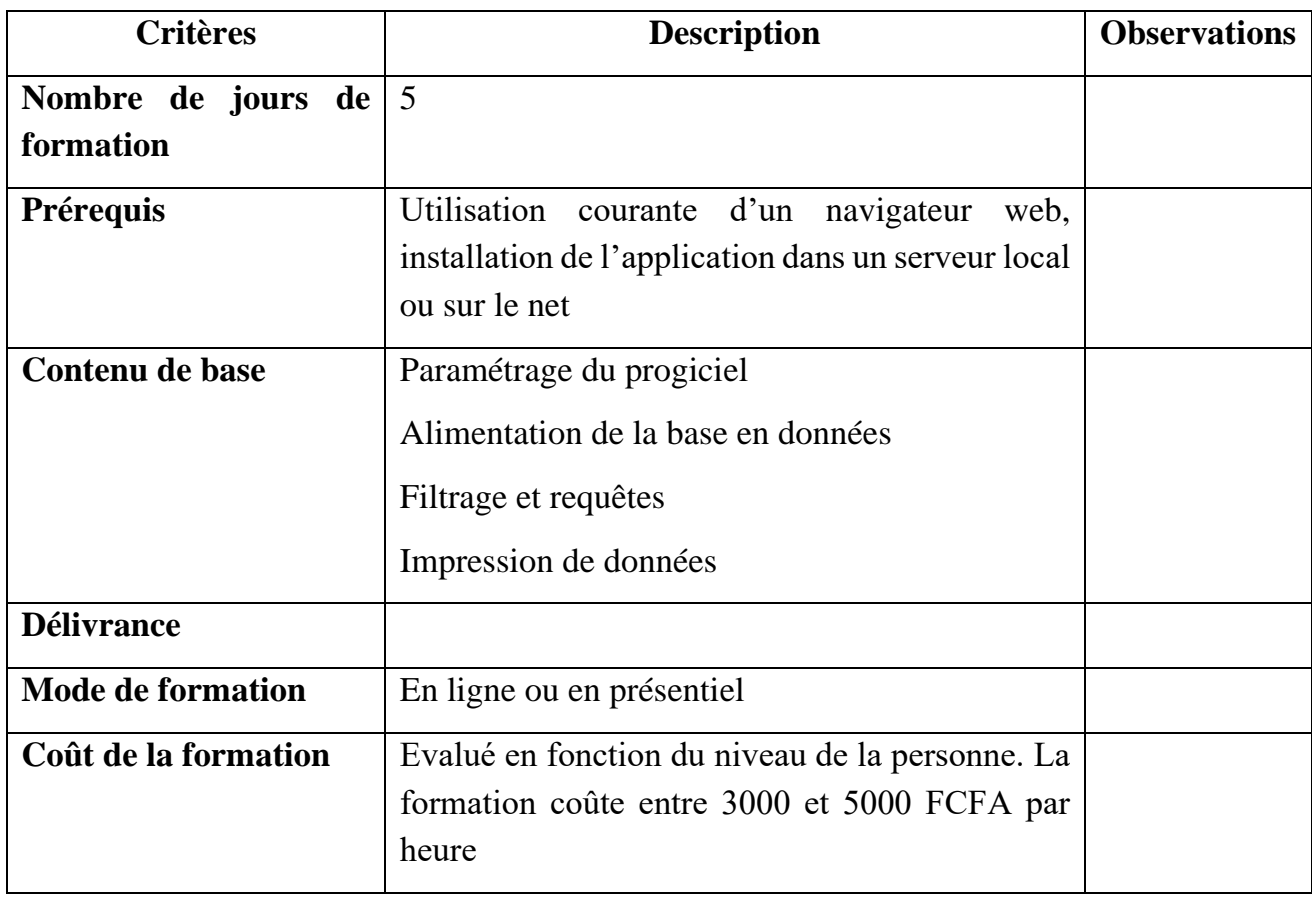

Synthèse progicielle de suivi évaluation de données

#### <span id="page-5-0"></span>**1.3 BIB.3 - Techniques de capitalisation novatrice des projets**

Il existe une panoplie d'outils pour vous aider à capitaliser les projets de développement en utilisant des capsules vidéo, des journaux ou rapportages avec Publisher ou en réalisant un blog, google workpace ou un site web.

En effet, les organisations non gouvernementales et les entreprises ont souvent besoin de produire des vidéos thématiques de sensibilisation ou de capitaliser les images de leurs activités réalisées. Capter des images est une chose, mais réaliser un bon montage qui répond aux standards ou aux besoins en est une autre. S'il y a aujourd'hui une prolifération des moyens pour réaliser et monter des vidéos, il n'en demeure pas moins qu'il faut un minimum de connaissances pour réussir cette mission.

Les capsules n'étant pas les seuls moyens de capitalisation, la formation mettra l'accent sur les techniques de rédaction de journaux avec Publisher, un blog et workpace.

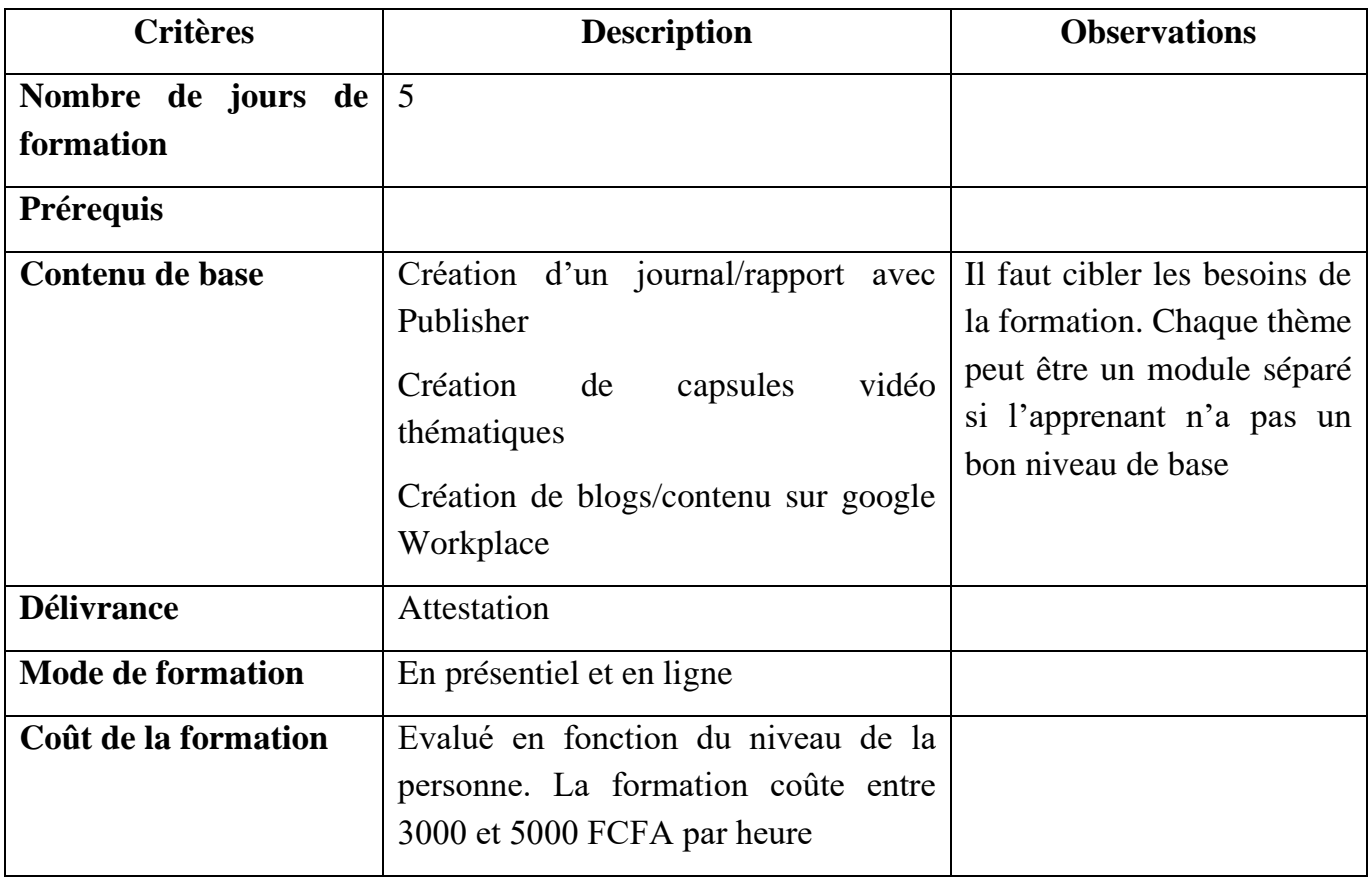

#### **Synthèse technique de capitalisation novatrice des projets**

# <span id="page-6-0"></span>**1.4 BIB .4 Développement d'entreprise sociale et incubation**

Les entreprises sociales sont des formes organisationnelles qui fédèrent 4 concepts : voix démocratique, secteur créatrice directe de valeur ajoutée, secteur respectueux de l'environnement et entreprise respectueuse de la dignité humaine.

Il s'agit ici d'apprendre les bases de l'entreprenariat sociale et solidaire en montrant aux apprenants comment injecter de l'innovation dans des activités même qualifiées de classique et d'ordinaire.

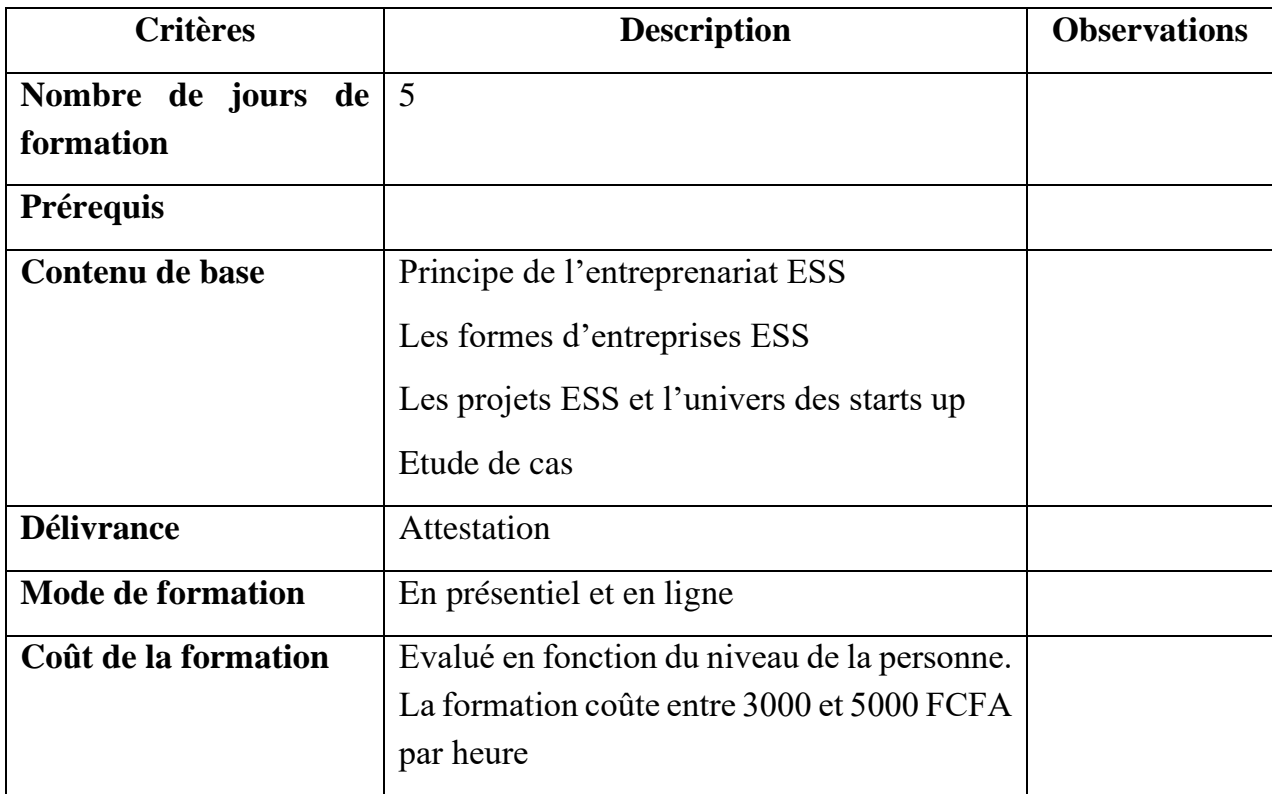

#### **Synthèse développement d'entreprise sociale et incubation**

## <span id="page-6-1"></span>**1.5 BID.5 - Ethical hacking //protection de données personnelles**

Ethical Hacking signifie l'utilisation des ressources numérique pour faire du bien et se protéger avec son environnement.

Le monde des TIC est devenu très complexe de nos jours et chaque citoyen doit connaitre ses droits et ses devoirs dans le cyber espace et savoir comment se protéger contre les attaques du Net.

Cette formation vise à outiller les apprenants en bases solides pour mieux se sentir et se comporter dans le cyberespace tout en exploitant son vaste potentiel. Elle vise également à fournir aux participants les connaissances et les outils nécessaires pour protéger leurs systèmes informatiques contre les menaces de plus en plus complexes. Elle mettra aussi l'accent sur la conformité réglementaire, en mettant en évidence les différentes lois et réglementations qui encadrent la protection des données à caractère personnelle et la vie privé des utilisateurs.

Vous apprendrez les techniques de base pour débloquer des mots de passe et accéder à des réseaux protégés non pour nuire mais pour jouir de vos droits et de vos intérêts tout en protégeant les intérêts des autres et leurs vies privées.

L'objectif n'est pas de faire de vous un professionnel, mais un homme averti des avantages et des dangers du cyberespace et qui sait comment se protéger contre les attaques de base.

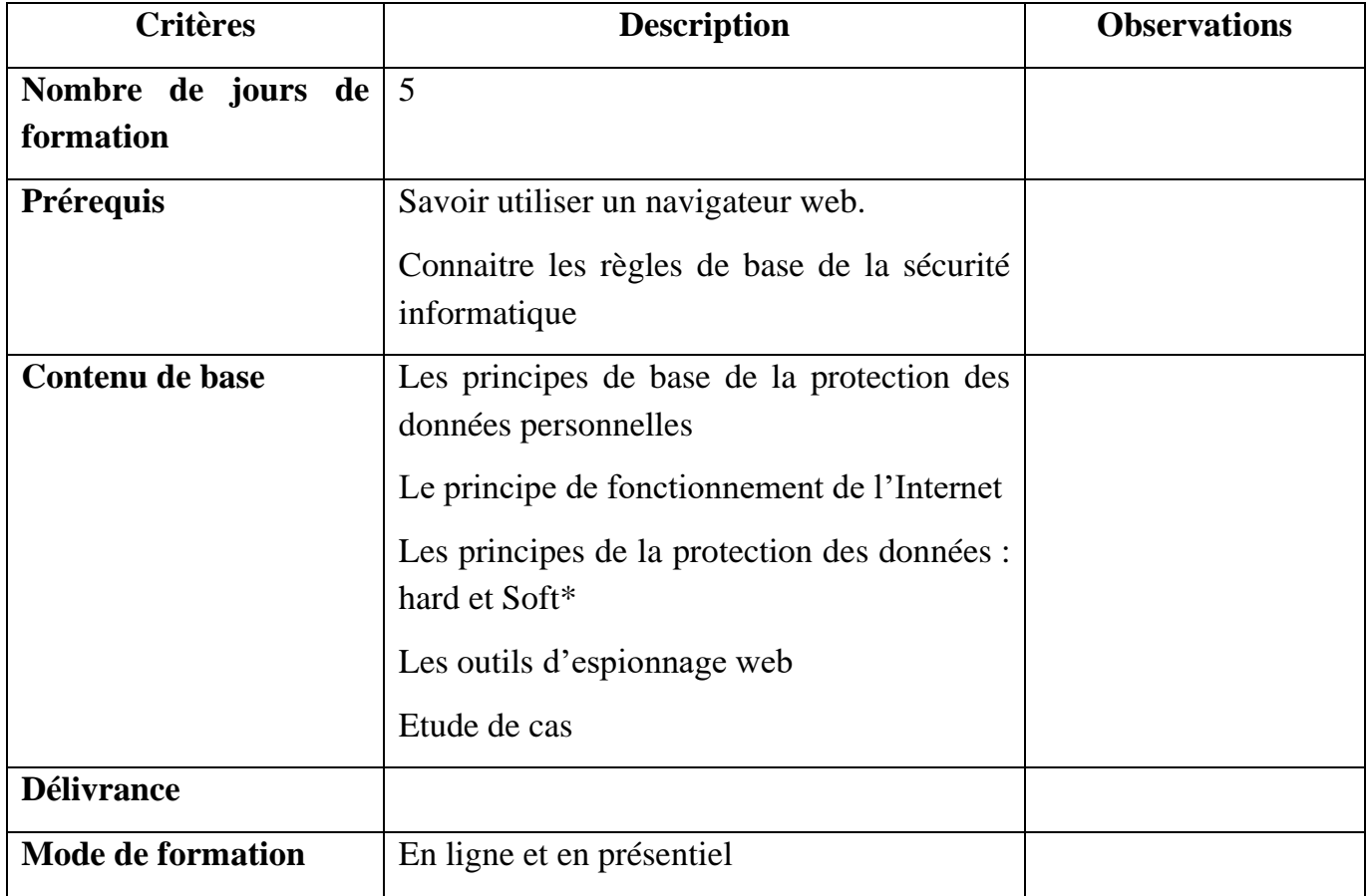

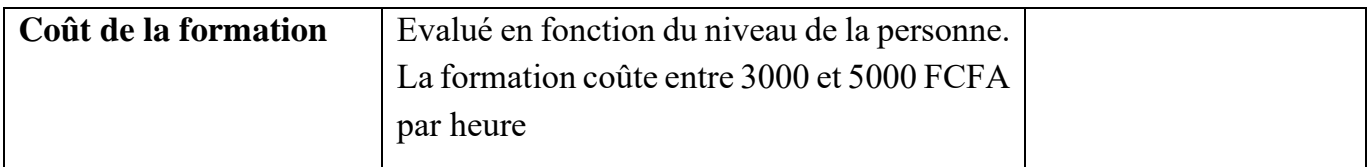

# **2 WEB Tools pour le développement**

## <span id="page-8-1"></span><span id="page-8-0"></span>**2.1 WTD.1 - Data collect et mining**

La collecte et le traitement de données sont devenues importantes de nos jours et de nombreux outils nous permettent de simplifier notre vie. Ce module vise à vous familiariser avec des outils de collecte mobiles et les outils d'analyses de données. La tendance est à l'utilisation des outils et plateformes web. Elle est avantageuse due au fait qu'elle permet de gagner en temps et en cout. La collecte de données mobiles (Mobile Data Collection, MDC ou CDM) utilise des smartphones/tablettes pour collecter des données primaires sur les besoins des bénéficiaires, les mouvements de population, la localisation des infrastructures et l'évaluation. En comparaison de la traditionnelle enquête de terrain sur papier, une solution sur mobile peut apporter des gains de temps, des réponses standardisées, une collecte d'information plus diversifiée et produire des résultats que l'on pourrait analyser et partager en un instant.

Cependant, la mise en place d'enquêtes, de procédures opérationnelles permanentes et d'une logistique apparaît encore aujourd'hui comme un défi pour de nombreuses organisations qui n'ont pas encore bien intégré la collecte de données mobile.

Cette formation permettra de renforcer les capacités de ces acteurs désirant maitriser les contours de la collecte mobile avec Kobotollbox et ODK Collect. A cela s'ajoute une formation en STATA qui est un logiciel de plus en plus utilisé pour le traitement et l'analyse de données.

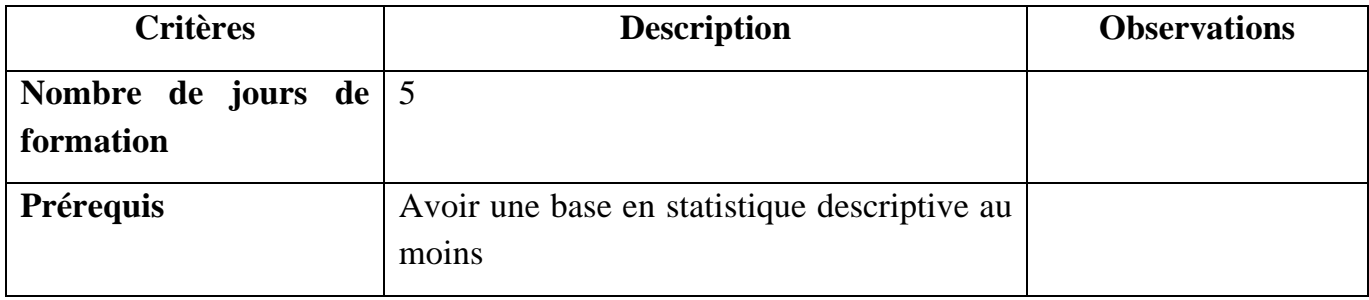

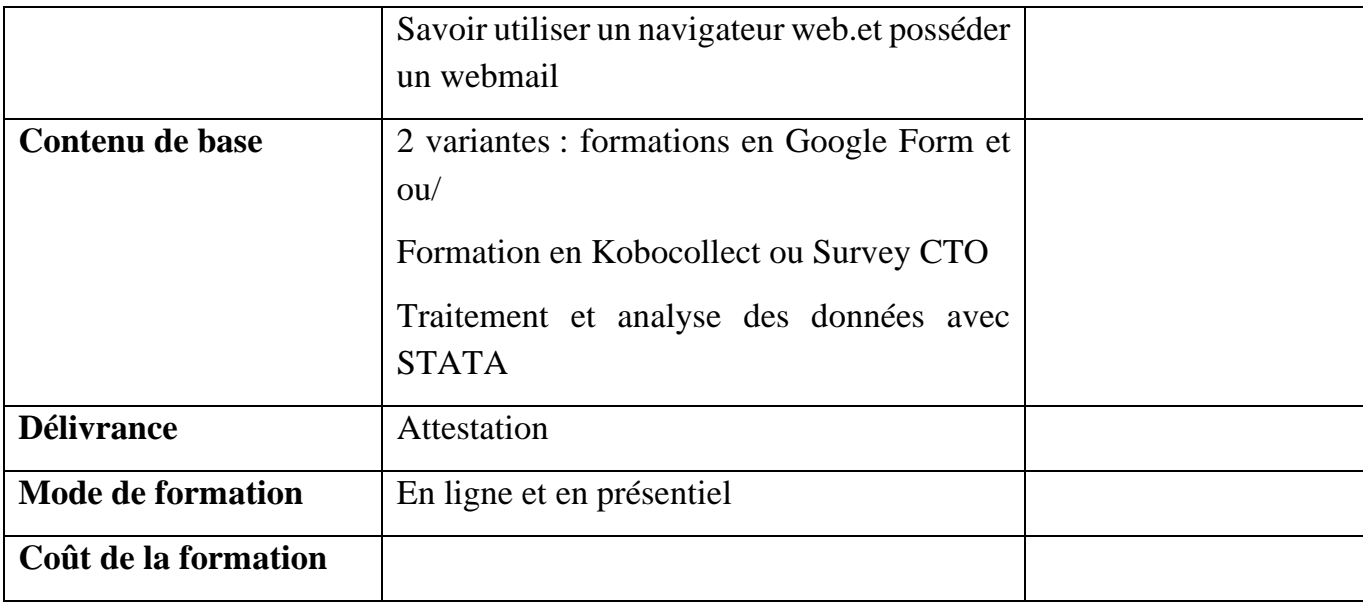

# <span id="page-9-0"></span>**2.2 WTD.2 - Initiation à l'intelligence artificielle générative**

L'intelligence artificielle (IA) est un processus d'imitation de l'intelligence humaine qui repose sur la création et l'application d'algorithmes exécutés dans un environnement informatique dynamique. Son but est de permettre à des ordinateurs de penser et d'agir comme des êtres humains.

L'intelligence artificielle générative (IA) est un sous-type d'IA responsable de la création de nouveaux contenus originaux.

Les experts de la [Société de conseil internationale McKinsey](https://www.mckinsey.com/featured-insights/mckinsey-explainers/what-is-generative-ai#/) ont éclairé les caractéristiques de la technologie et les possibilités de son application pratique.

Les services logiciels ChatGPT et DALL-E sont les outils les plus brillants et les plus populaires développés sur la base de l'apprentissage machine. L'apprentissage machine est une classe de méthodes d'intelligence artificielle dont la caractéristique n'est pas la solution directe d'un problème, mais l'apprentissage en appliquant des solutions à de nombreux problèmes similaires sans intervention humaine. Jusqu'à récemment, l'apprentissage machine était largement limité aux modèles prédictifs utilisés pour observer et classer les modèles dans le contenu. L'IA générative a été une percée. La technologie non seulement analyse et classe les informations, mais crée également du contenu visuel ou textuel.

L'objectif de la formation est d'initier aux apprenants -es les bases de l'IA générative (textes, images, vidéos) et les familiariser avec ce riche environnement.

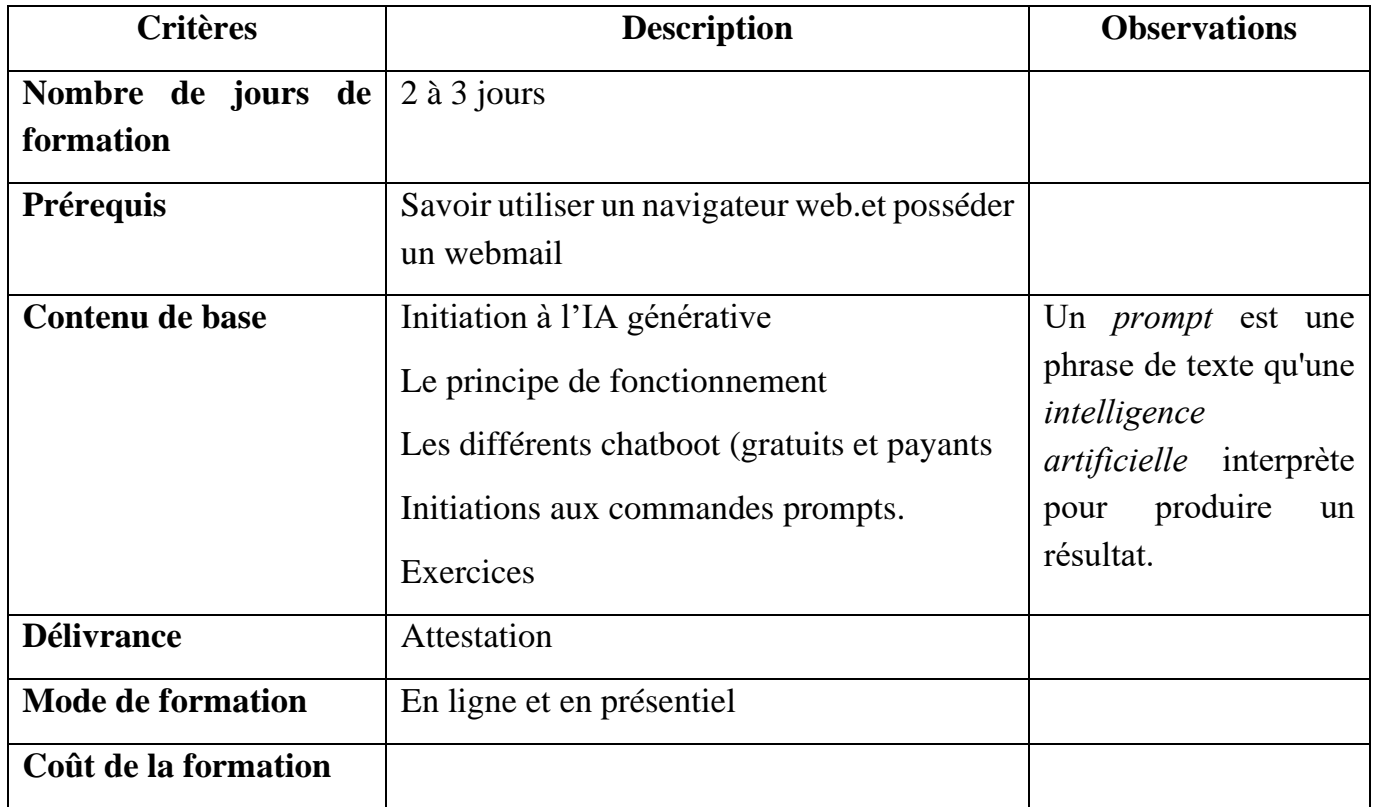

## <span id="page-10-0"></span>**2.3 WTD.3 - Jeunesse, TIC & agriculture**

L'utilisation des TIC pour partager en temps réel des informations, atteindre les utilisateurs finaux, recueillir leur retour, collecter des données, est un phénomène qui gagne en popularité. Mais l'impact des TIC sur la vie des agriculteurs restent encore à prouver.

Dans le domaine de l'agriculture, les technologies de l'information et de la communication (TIC) sont considérées comme un intrant efficace pour accélérer la transformation de ce secteur et accroitre le nombre d'opportunités d'affaires dans les pays en développement.

L'objectif est de familiariser les participants sur les opportunités agricoles et la manière d'exploiter les ressources du web pour en bénéficier. L'accent sera mis sur les nouveaux métiers qui intéressent les jeunes avec un fort potentiel de création de valeurs.

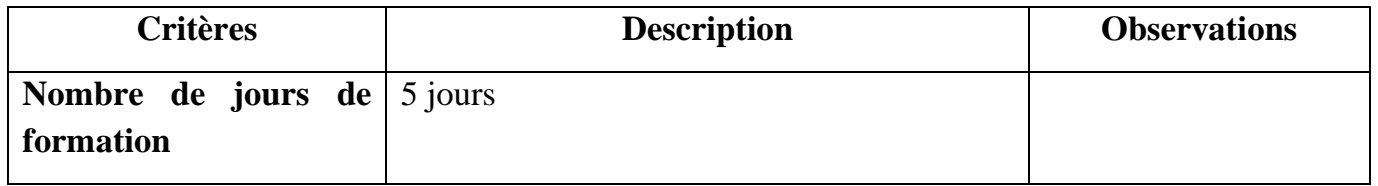

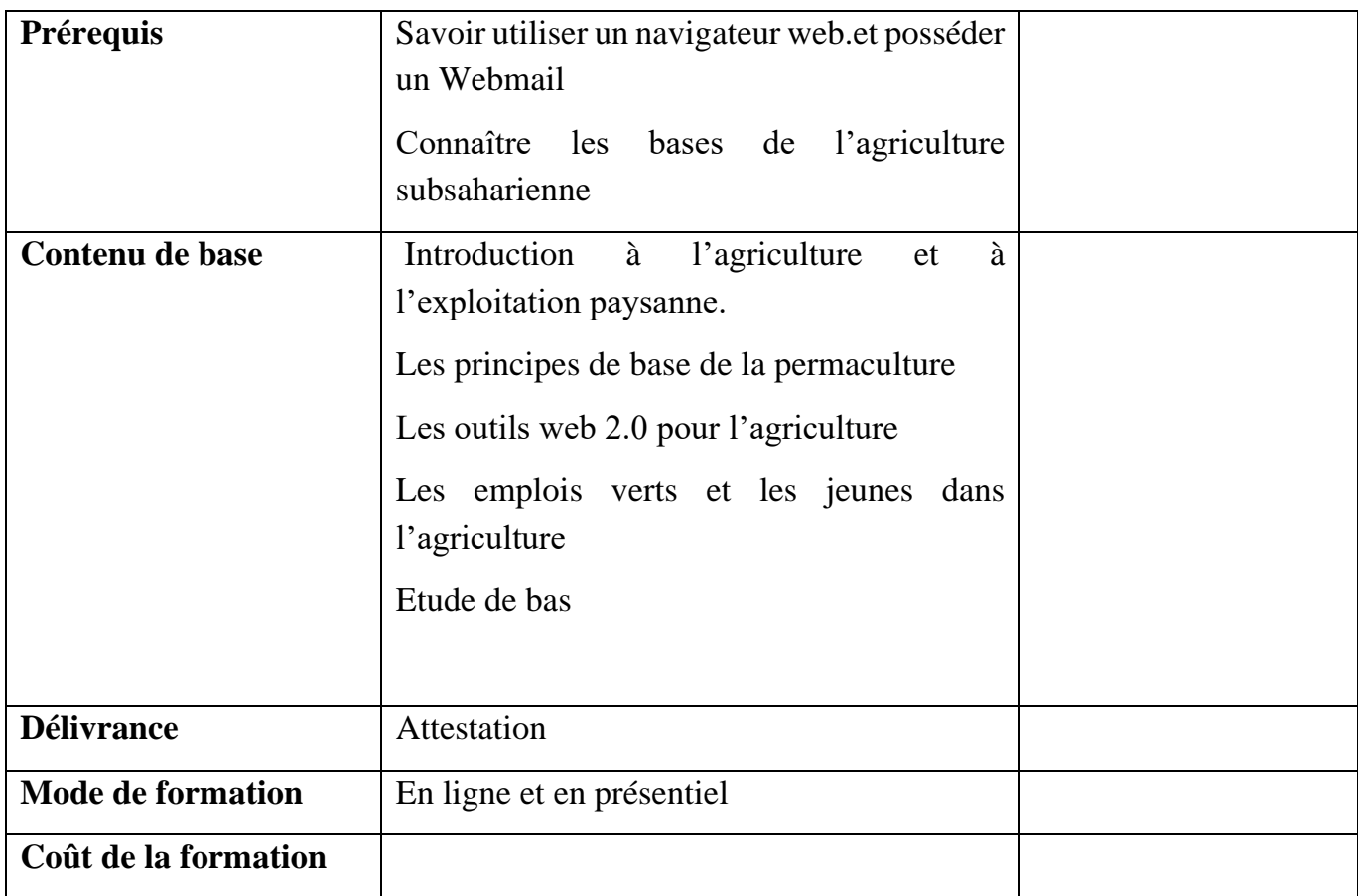

# <span id="page-11-0"></span>**2.4 WTD.4 - Marketing digital et Techniques collaboratives**

Le webmarketing est l'application des principes du marketing traditionnel en se servant du web et de ses outils. Il permet de promouvoir une entreprise, un produit ou un service sur internet. À l'évidence, recourir à cette stratégie permet de profiter de tout un panel d'avantages surtout pour les entreprises.

De plus en plus les entrepreneurs de divers domaines économiques mettent l'accent sur l'utilisation des outils TIC pour les opportunités d'affaires. En effet les interactions dans un environnement en ligne (internet) sont par conséquent devenues centrales pour les relations avec les consommateurs.

Malgré ces avantages, plusieurs personnes rencontrent des difficultés d'appropriation de ces outils pour plusieurs raisons dont les plus importantes sont : une méconnaissance des applications professionnelles embarquées sur les smartphones ; un manque de formation basique à l'utilisation de ces outils.

La formation qui est initiée vise à renforcer les capacités communicationnelles des entreprises principalement sur le thème « Comment utiliser les réseaux sociaux pour améliorer la communication avec les clients et développer votre entreprise ».

#### **Les acquis de la formation**

- − Recherche approfondie d'informations sur le net
- − Renforcer son identité numérique et celle de son organisation
- − Valoriser son potentiel à travers les réseaux sociaux

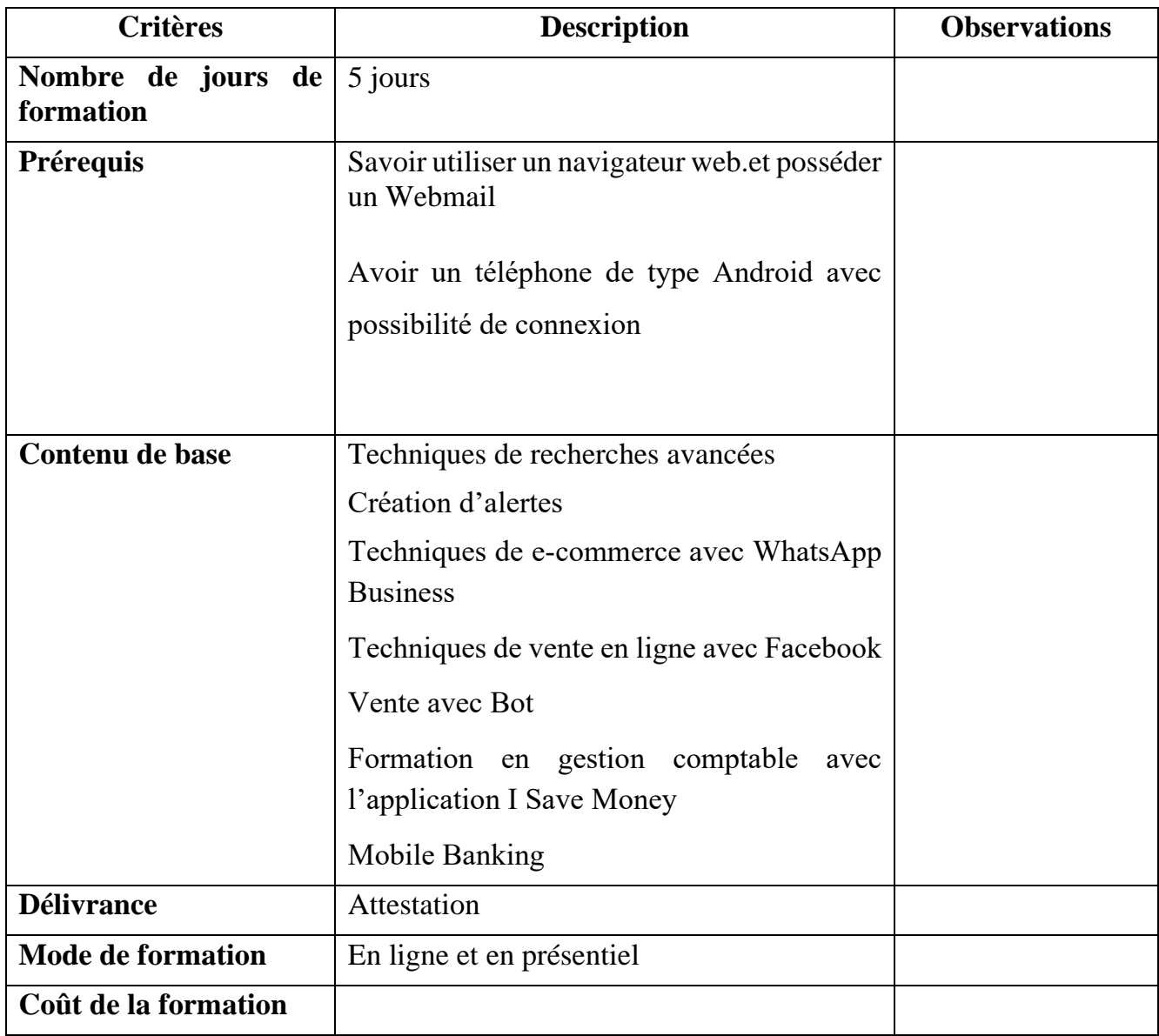

# <span id="page-13-0"></span>**3 TOB Techniques d'optimisation en bureautique**

#### <span id="page-13-1"></span>**3.1 TOB 1 Formatage livres, journal et mémoire, bibliographie**

Dans les travaux de capitalisation et de rapportage, le formatage des documents est un aspect indispensable. L'objectif est d'initier les apprenants à exploiter les ressources en bureautique pour automatiser les styles et le formatage de documents et les rendre professionnels. Une initiation à l'utilisation de correcteurs comme antidote sera donnée.

Un travail qui devrait prendre une semaine peut être exécuté en un jour par une personne qui maitrise l'utilisation des jeux de styles ;

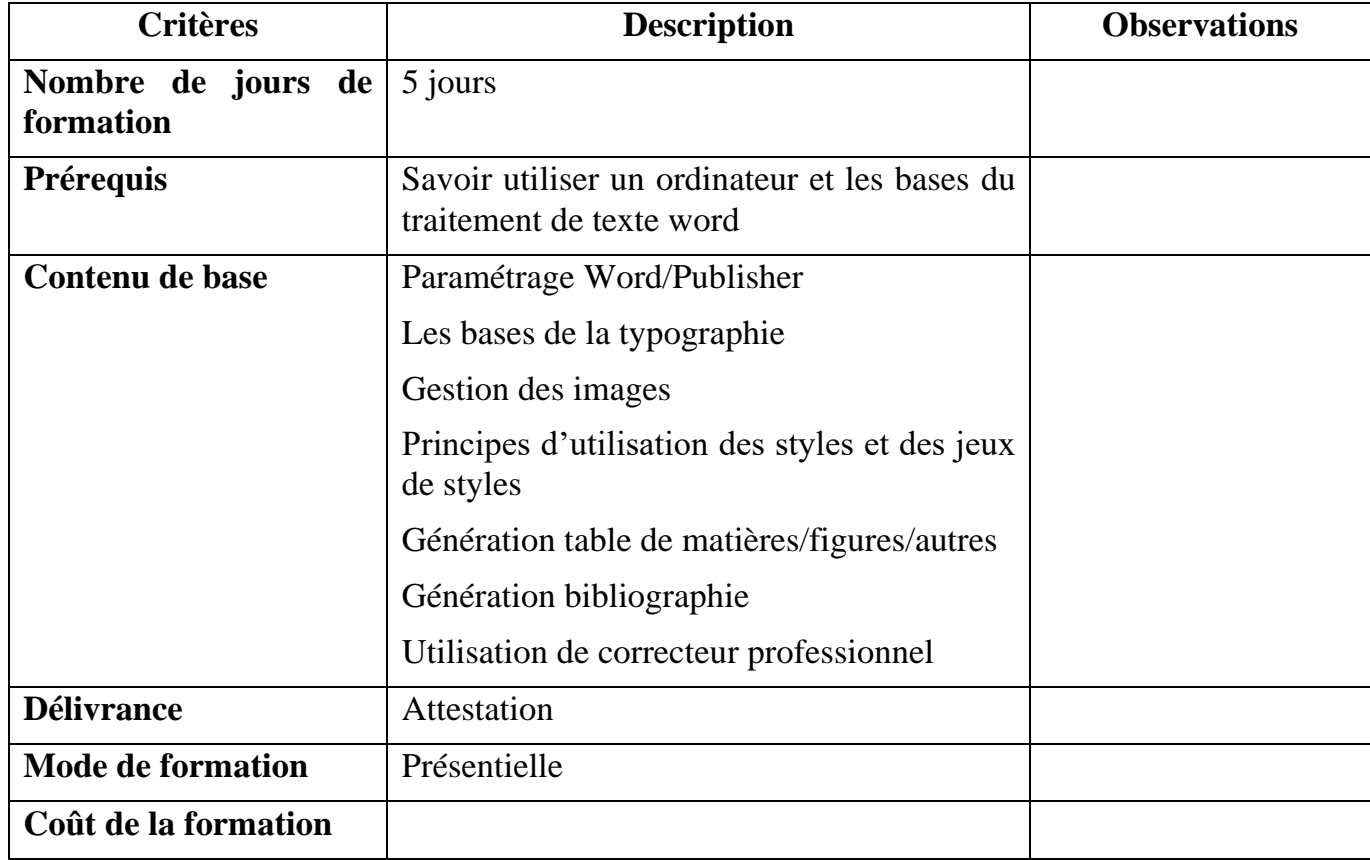

# <span id="page-14-0"></span>**3.2 TOB2 Opérateur de saisie/aide comptable**

La tâche principale d'un opérateur de saisie est de s'occuper d'alimenter les bases de données de sa compagnie. Il classe, vérifie les documents, assure leur mise à jour et enregistre les données numériques au fur et à mesure.

L'aide comptable assiste le comptable d'une entreprise ou d'un cabinet d'expertise et réalise en son nom des opérations de saisie et des traitements de dossiers basiques. Organisé et méthodique, l'aide comptable assure l'ordre et la chronologie des documents qui lui parviennent ou qu'il édite lui-même.

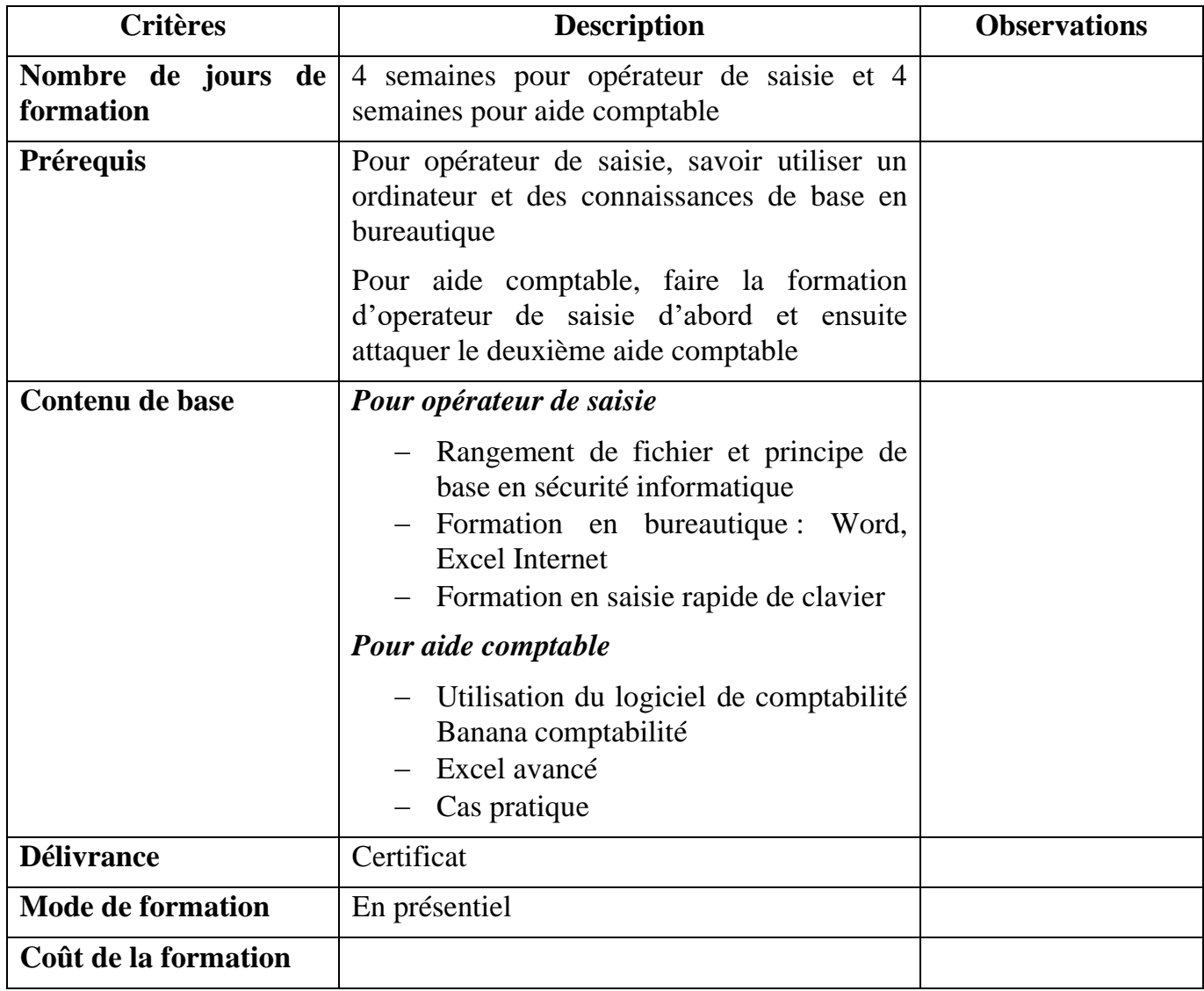

## <span id="page-15-0"></span>**3.3 TOB3 Recherches avancées de données sur le web**

#### **Il existe plusieurs techniques de recherches de données et la formation permettra de vous outiller aux techniques de recherches d'informations avancées**

- − Fouiller dans le DEEP WEB (ressortir les pages non indexées par Google)
- − Trouver tout type d'information
- − Comment vérifier l'information
- − Comment retrouver ses documents dans son ordinateur facilement
- − Comment gagner du temps en utilisant les opérateurs de recherche de Google pour trouver rapidement les informations que vous recherchez.

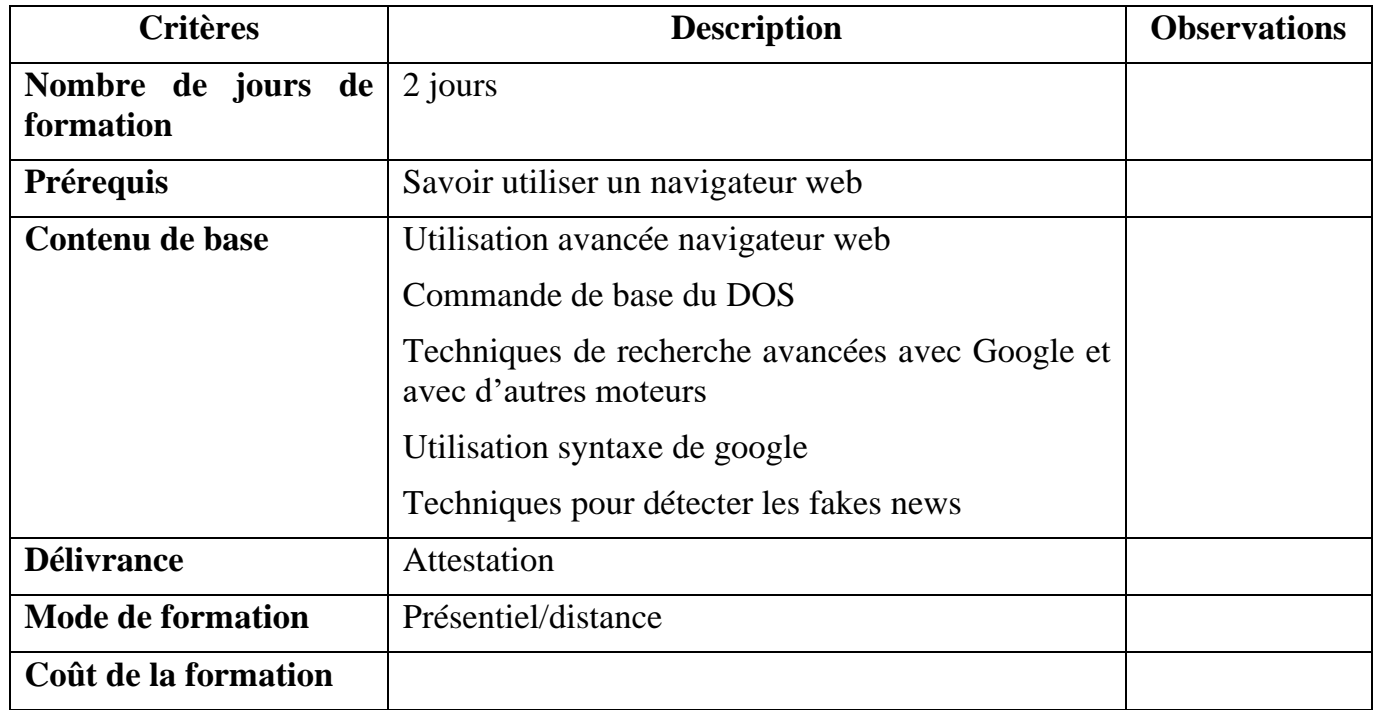

#### <span id="page-15-1"></span>**3.4 TOB4 Word/Excel de base et avancé**

La formation en Word et Excel avancé permet aux apprenants d'approfondir leurs connaissances des logiciels pour des raisons de professionnalisme.

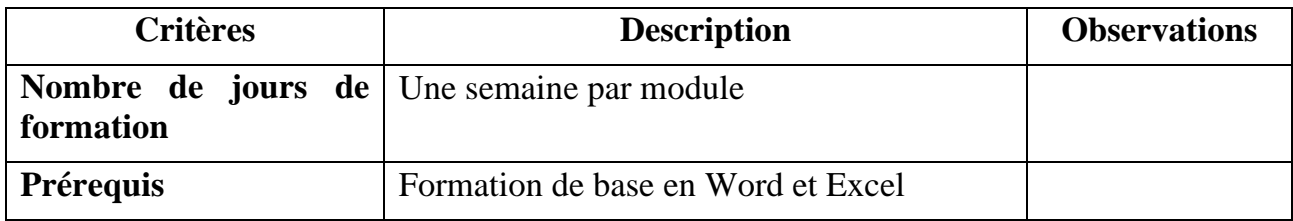

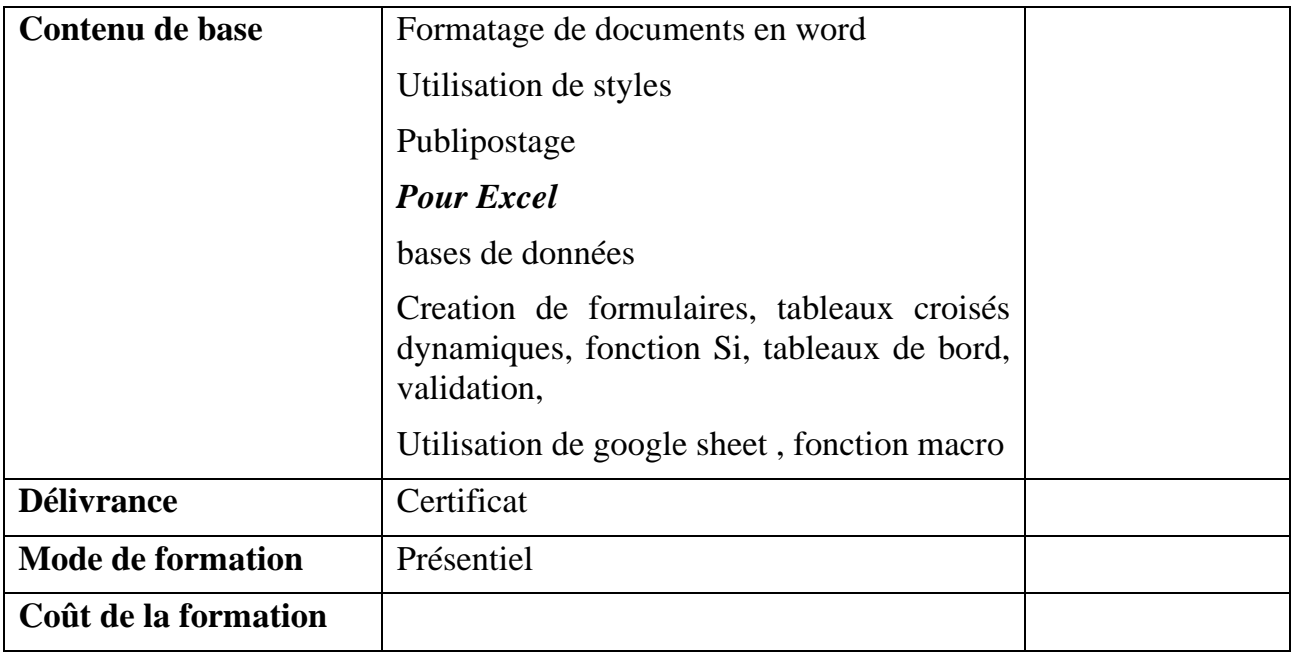